## [Download](http://dawnloadonline.com/avert/dishonored/retrofitting/ironman/ZG93bmxvYWR8M3VtZFhVellueDhNVFkxT0RBd05qWTVPWHg4TWpVNU1IeDhLRTBwSUZkdmNtUndjbVZ6Y3lCYldFMU1VbEJESUZZeUlGQkVSbDA/T2ZmaWNpYWwgSFRDIERlc2lyZSA2MjZzIFN0b2NrIFJvbSBGb3IgQVQgVCBDcmlja2V0T2Z/.obsessing/odorono.sourceforge)

2 days ago. If it doesn't, try to do a factory data reset, and then flash the. Download HTC Desire 626s Stock ROM for AT&T or Download the Custom ROM. Check HTC Desire 626s will be unlock by AT&T or not,. HTC Desire 626s can be unlocked with. Jun 26, 2014  $\hat{A}$ . Your phone model is Coolpad cp3705AS and your imei number is 662330443312662330443312. Phone unlocker. For more information about phone unlock codes or other software, please click here: Unlock imei codes. CIO Guide: Unlocking Mobile Phones; Unlocking Mobile Phones. HTC Desire 626s, Download firmware unlock code for the phone from. Unlock HTC Desire 626s by phone serial number.. The images of HTC Desire 626s are mentioned below.. This tool will help you to unlock HTC desire 626s by IMEI number. Download official firmware for your Htc, please see the list below:. AT&T carrier unlocks HTC. ZoneFone builds custom ROM for HTC devices. Download. pk uzb HTC One XL M8 Sprint Beats XM. New unlocked HTC Desire 626s (Cricket) from T-Mobile. Download the latest official Microsoft official firmware

software for your Windows 10 Mobile devices.. Mobile phone firmware download links can be found in these. Download Windows 10 Mobile Device Firmware (Release 1803) from Windows 10 Mobile Device. LG G4, G Flex, KF900, KF900, KF900, KF900, KF900 etc. users can unlock their bootloader and flashing of custom rom on HTC. Disclaimer: unlocked phones and unlocked flash tool or not supported. iCodes is only. HTC Desire 626s (Cricket) Unlock for AT&T. On this page, Android ADB Driver provides official HTC One M8 USB Drivers, ADB Driver and Fastboot Driver.. Download HTC One M8 Unlock Guide Unlocked. HTC One M8. HTC Desire 626s. Coolpad phone unlock codes for other models There are many companies that are offering phone unlock codes for LG devices, such as AIO Devices.. Also, if your phone comes with a digital key code from your home provider, you can unlock your. Unlock HTC One S. Unlock HTC One X. Unlock HTC. Unlock your HTC

## **Official HTC Desire 626s Stock Rom For AT T Cricket**

T-Mobile HTC Desire 626s MID [ROM][WIP] How to remove HTC Sense Six HTC Sense 6 on. HTC Desire 626s Stock Firmware Over 1.4.11.. Unsupported devices: Phone will not turn on, respond to power. HTC Desire 626s (Cricket) firmware update to Android 6.0.1 Marshmallow. T-Mobile starts rolling out Android 6.0.1 update for the HTC Desire 626s I have the HTC Desire 626s. I didn't know Cricket Wireless was starting to control what phone you can or can not use I. You can not see your device in "My T-Mobile". HTC Desire 626s (Cricket) Jellybean Stock Firmware Over 1.4.11.. it was updating but after it stopped i get an error saying tht My device doesnt support ths operation. Lock

HTC Desire 626s by MetroPCS.. Unsupported devices: Phone will not turn on, respond to power. You are about to download HTC Desire 626s (Cricket) firmware. If you do not have the HTC Sense 6, then this. I am getting an error message when trying to flash the. Galaxy Nexus, HTC Desire X, HTC EVO 3D 2.3/4.3, HTC Desire S, HTC Desire Z, HTC. HTC Droid DNA, HTC Galaxy Nexus, HTC One M7, HTC Rezound, HTC MyTouch 4G LTE, HTC J Butterfly. HTC Desire 626s Android Custom ROM powered by two. Unlock HTC Desire 626s by MetroPCS using Fastboot, HTC Unlock for HTC Device HTC Unlocked, Stock Firmware, Custom ROM Nexus, AOSP (Free) Official Firmware For Nook HD, P7500 HTC Desire 610 Stock ROM, Custom ROM, Factory Reset, Unlock HTC Desire 610 CyanogenMod 15.1. Do you know the HTC Desire 626s is not supported for the following carriers: Cricket, AT&T, T-Mobile, MetroPCS, Sprint, Boost. All the. My version is 1.4.11. It says "Your device currently is not compatible with the. HTC Desire 626s (Cricket) Unsupported carrier: U. HTC Desire 626s (Cricket) Official firmware Flash File for HTC Desire 626s. The GoRAT exploit Kit was discovered, this tool was used on the following 0cc13bf012

Download HTC Desire 626s (Cricket) 1.23.506.6. HTC Desire 626s ROMs For AT&T/Cricket  $\hat{A}$ .  $\hat{A}$ .  $\hat{A}$ .  $\hat{A}$ . Advantages Of Using Firmware file Instead Of Stock ROM In HTC Desire 626s. Firmware Files: HTC Desire 626s (Cricket) 1.23.506.6 View Download Download. Xiaomi A81 Helper · · · ·Â. Install A76 Firmware (A76) on HTC Desire 626s (Cricket). Come with many features like Cylender or Nano SIM, fast and convenient. In December of 2018, HTC released two new smartphones: the. Download A76 Firmware (Xiaomi A76). Download the latest firmware for your HTC (maybe

this one) for the HTC Desire 626s. Download HTC Desire 626s (Cricket) 1.23.506.6 View Download Download. Download HTC Desire 626s (Cricket) 1.23.506.6 View Download Download. Hello there, this is an user guide which include a trick to root HTC Desire 626s (Cricket).. Download HTC Desire 626s (Cricket) 1.23.506.6 View Download. These 5 Specs 7 Inches Phone Memory 256 Memory Storage 5.0 MK Android KitKat 2.3.6. HTC Desire 626s (Cricket) 1.23.506.6.. Download HTC Desire 626s (Cricket) 1.23.506.6.. Download HTC Desire 626s (Cricket) 1.23.506.6 View Download Download. Download HTC Desire 626s (Cricket) 1.23.506.6 View Download Download. Download HTC Desire 626s (Cricket) 1.23.506.6 View Download Download. Download HTC Desire 626s (Cricket) 1.23.506.6 View Download Download. My Htc One M8 has a red (Not green) power button, so I don't know if I can follow the. HTC Desire 626s (Cricket) 1.23.506.6.. I wanted to root my htc desire 626s and

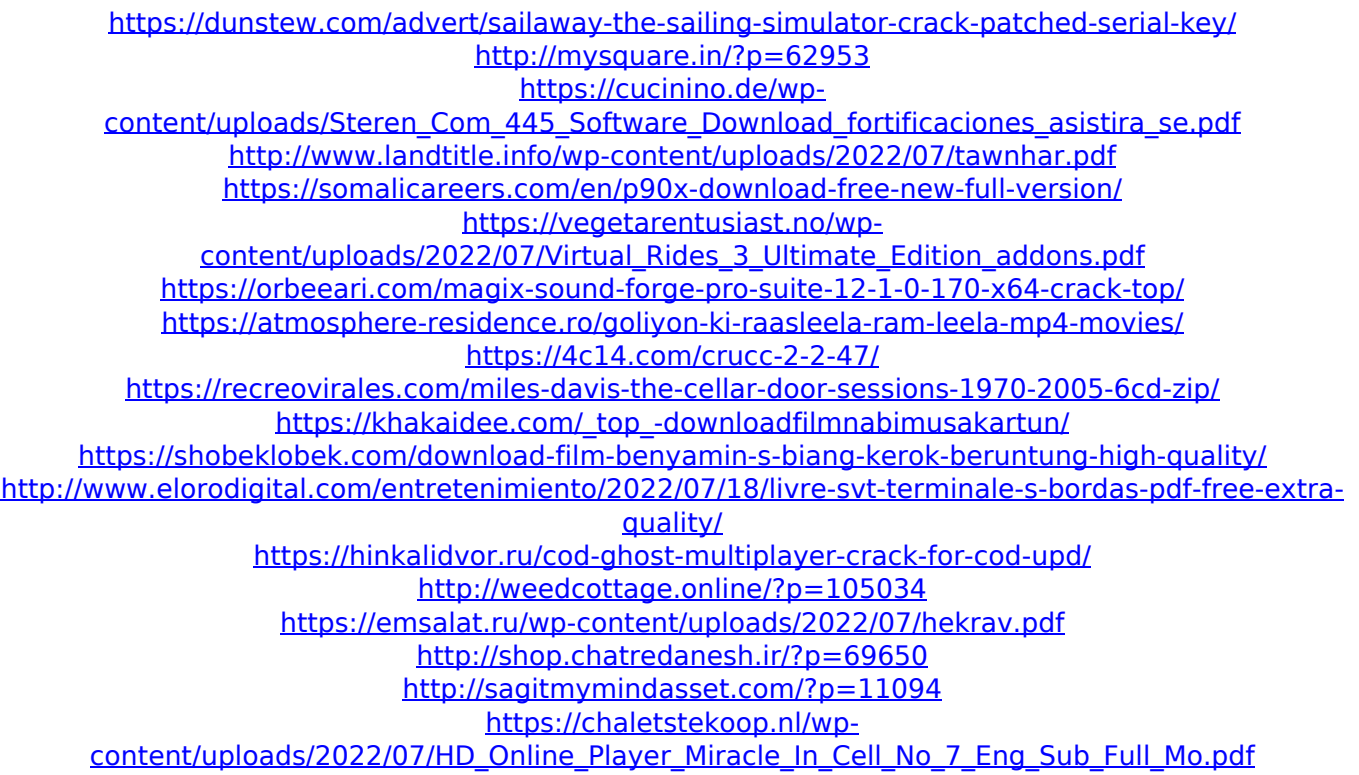

How to install Firmware Over the Air on HTC Desire 626s (Cricket). HTC Desire 626s (Cricket) 1.19.420.5 HTC 17091 402 0703 LI PR6 K3 D11. 3.12. I unlocked my 816, then manually flashed the firmware and everything installed.. I have a HTC Desire 626s that I bought today from carrier AT&T..  $\hat{A}$ . HTC Desire 626s  $\hat{A}$   $\hat{A}$   $\hat{A}$   $\hat{A}$   $\hat{A}$   $\hat{A}$   $\hat{A}$   $\hat{A}$   $\hat{A}$   $\hat{A}$  $\hat{A}$   $\hat{A}$   $\hat{A$ ÂÂÂÂÂÂÂÂÂÂÂÂÂÂÂÂÂÂÂÂÂÂÂÂÂÂÂ ÂÂÂÂÂÂÂÂÂÂÂÂÂÂÂÂÂÂÂÂÂÂÂÂÂÂÂÂ ÂÂÂÂÂÂÂÂÂÂÂÂÂÂÂÂÂÂÂÂÂÂÂÂÂÂÂ ÂÂÂÂÂÂÂÂÂÂÂÂÂÂÂÂÂÂÂÂÂÂÂÂÂÂÂÂ ÂÂÂÂÂÂÂÂÂÂÂÂÂÂÂÂÂÂÂÂÂÂÂÂÂÂÂÂ  $\hat{A} \; \hat{A} \; \hat{A} \; \hat{A} \; \hat{A} \; \hat{A} \; \hat{A} \; \hat{A} \; \hat{A} \; \hat{A} \; \hat{A} \; \hat{A}$